## Plugins tab

Related Topics

- [Wiki Plugin](https://doc.tiki.org/Wiki-Plugins)
- [List of Wiki Plugins](https://doc.tiki.org/List-of-Wiki-Plugins)
- [All Plugins](https://doc.tiki.org/All-Plugins)
- [Wiki](https://doc.tiki.org/Wiki)

## **Overview**

Use this tab to enable a specific [Wiki Plugin](https://doc.tiki.org/Wiki-Plugins)

## **To Access**

From the [Editing and Plugins](https://doc.tiki.org/Text-area) page, click the **Plugins** tab.

## **Note**

The plugins listed on this tab correspond the the PHP flies in your ../lib/wiki\_plugins/ directory. If you recently installed a new plugin, you may need to clear the Tiki cache.

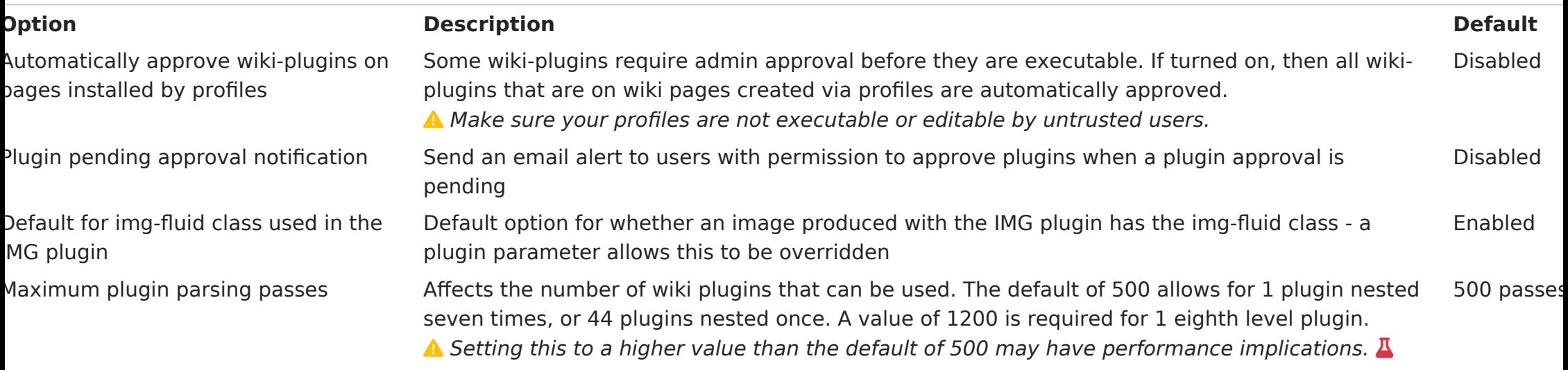

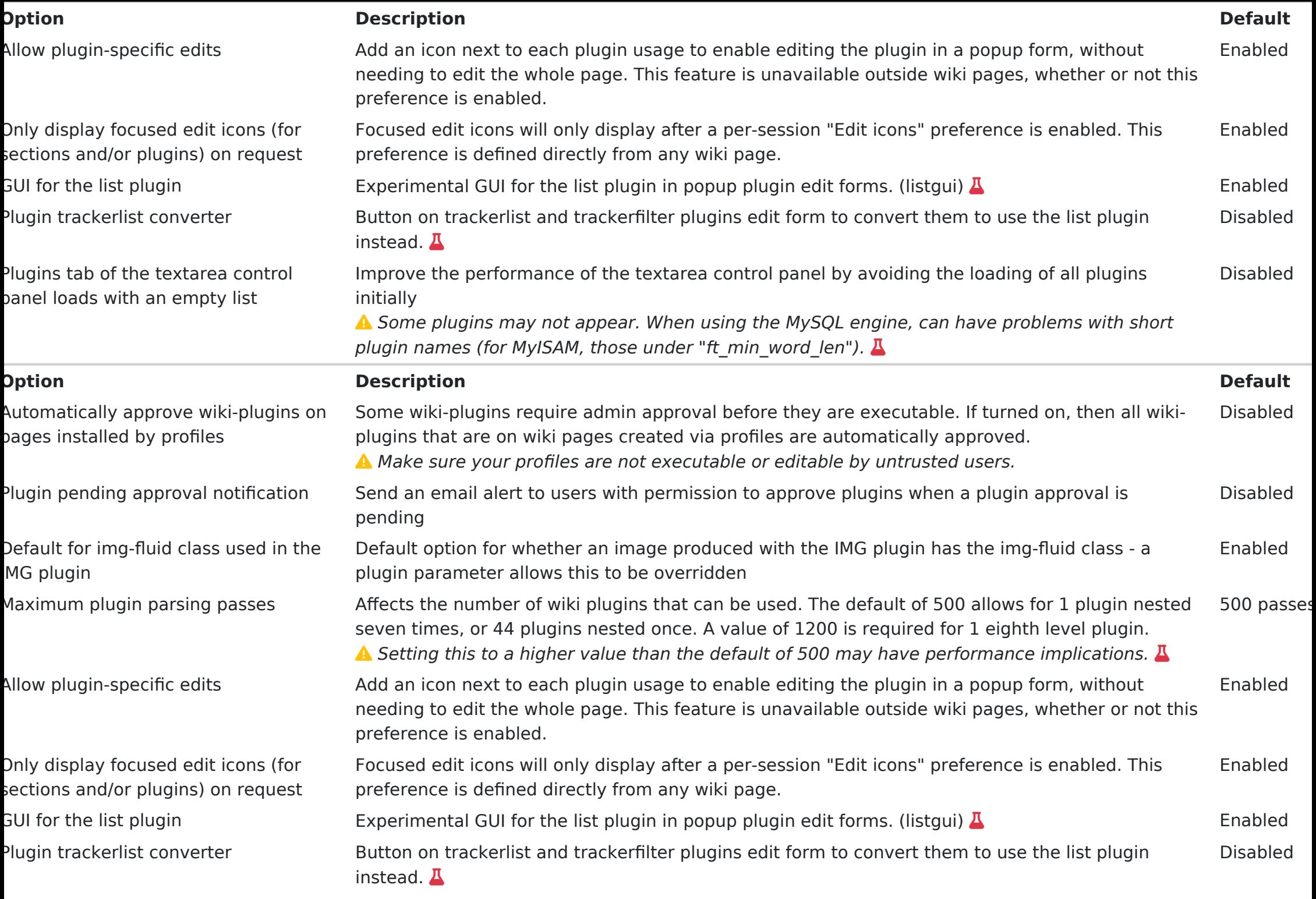

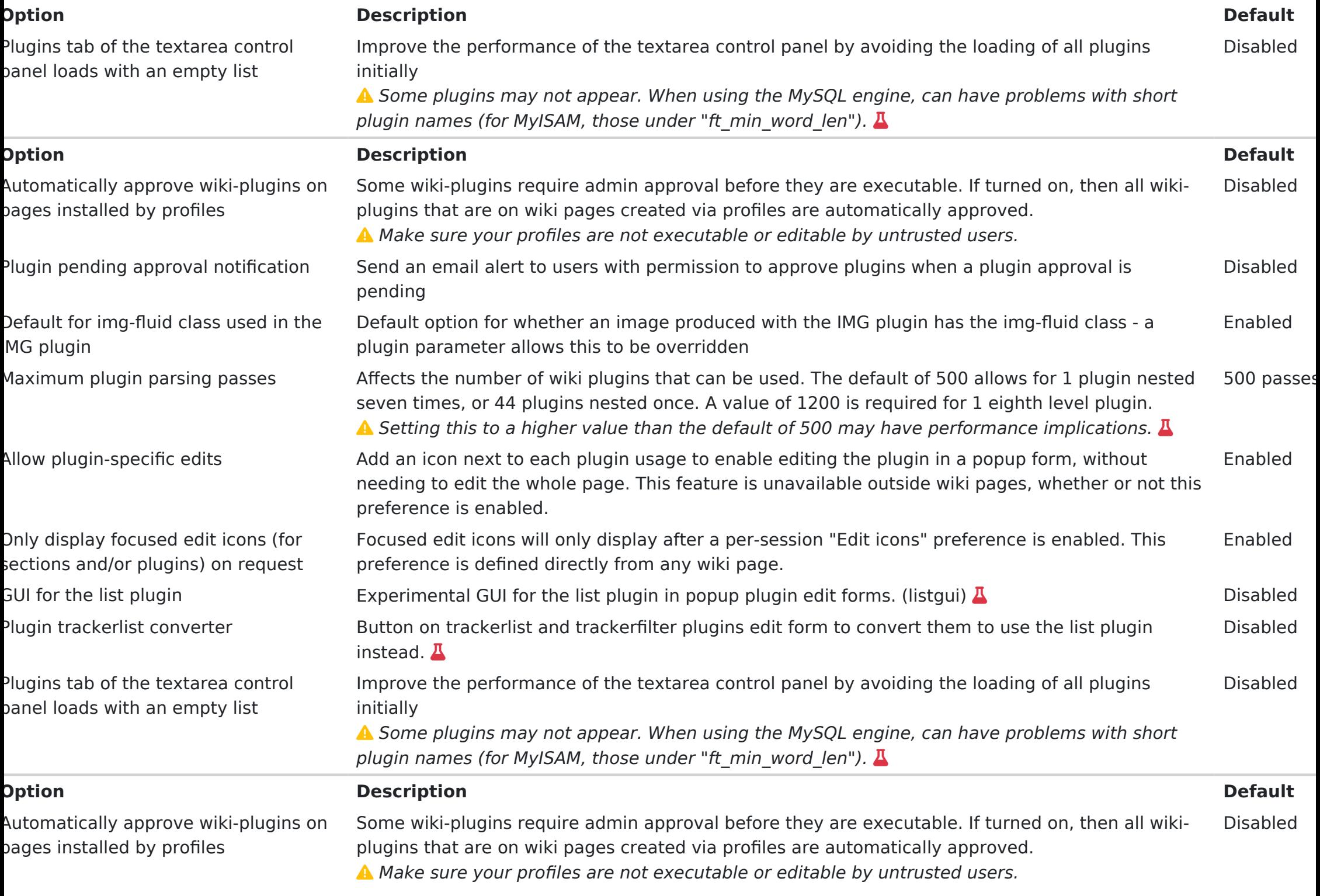

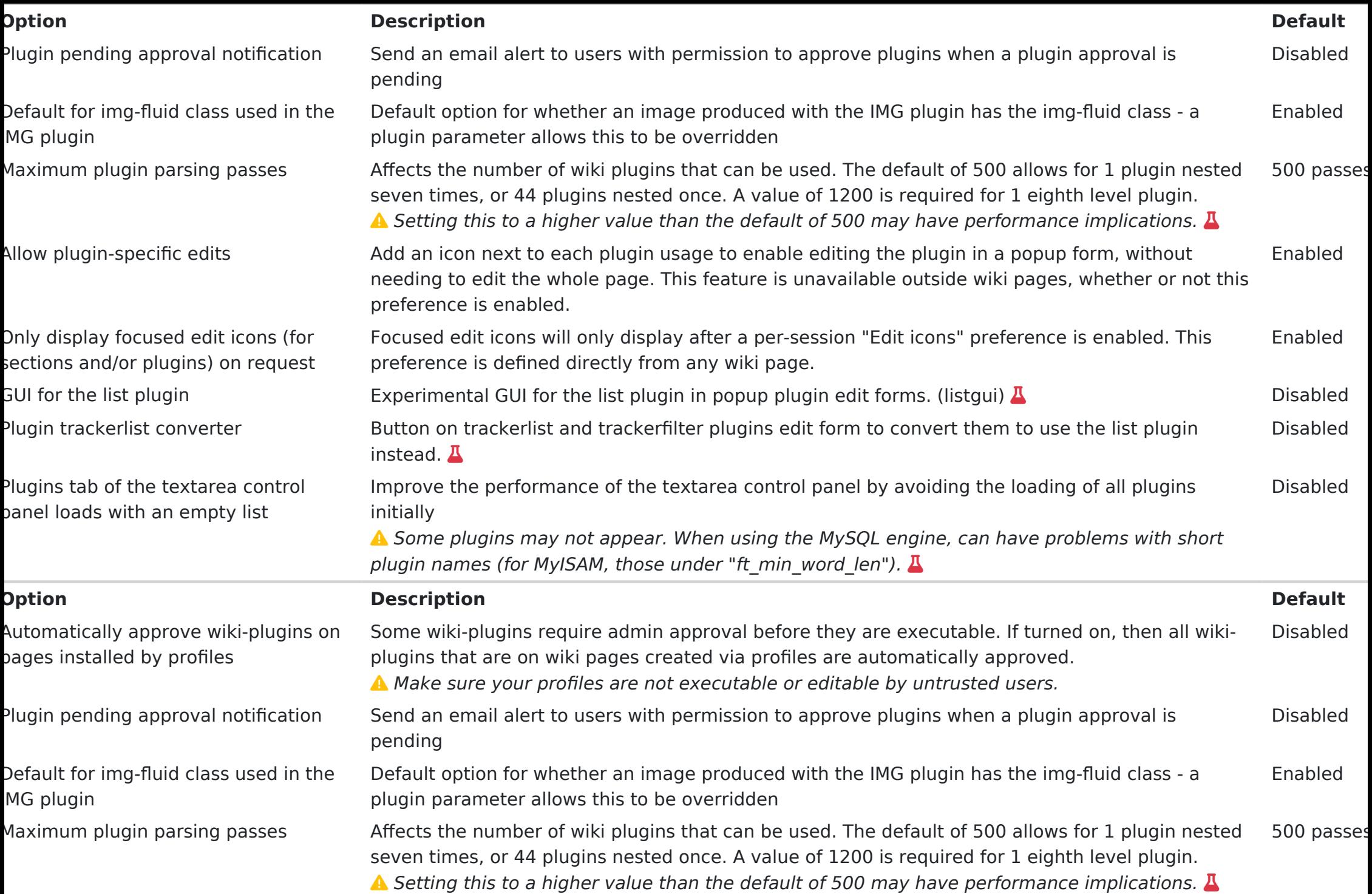

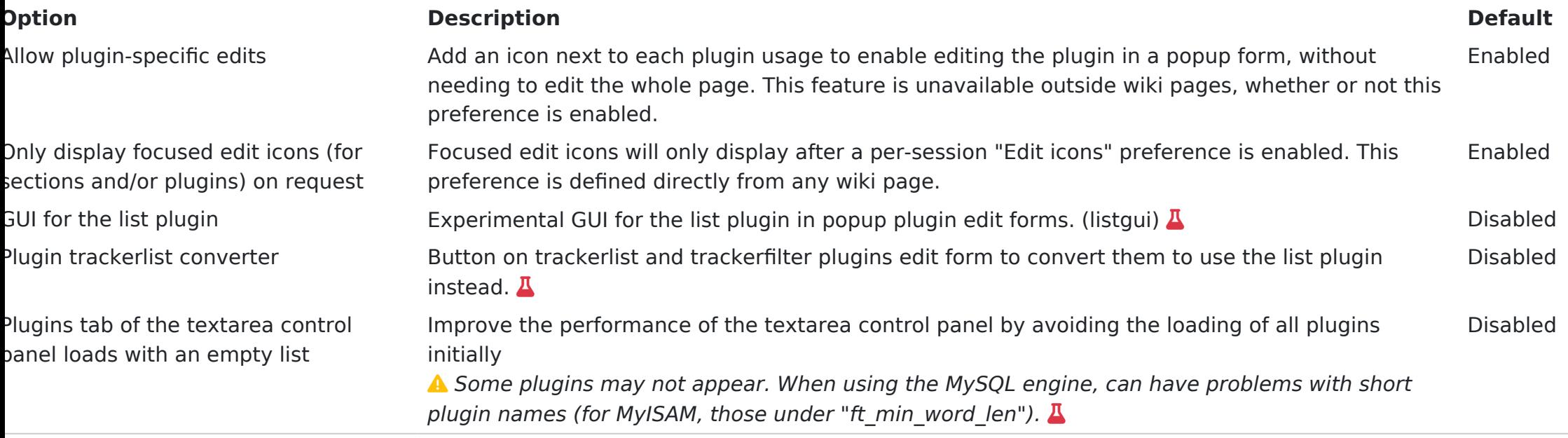